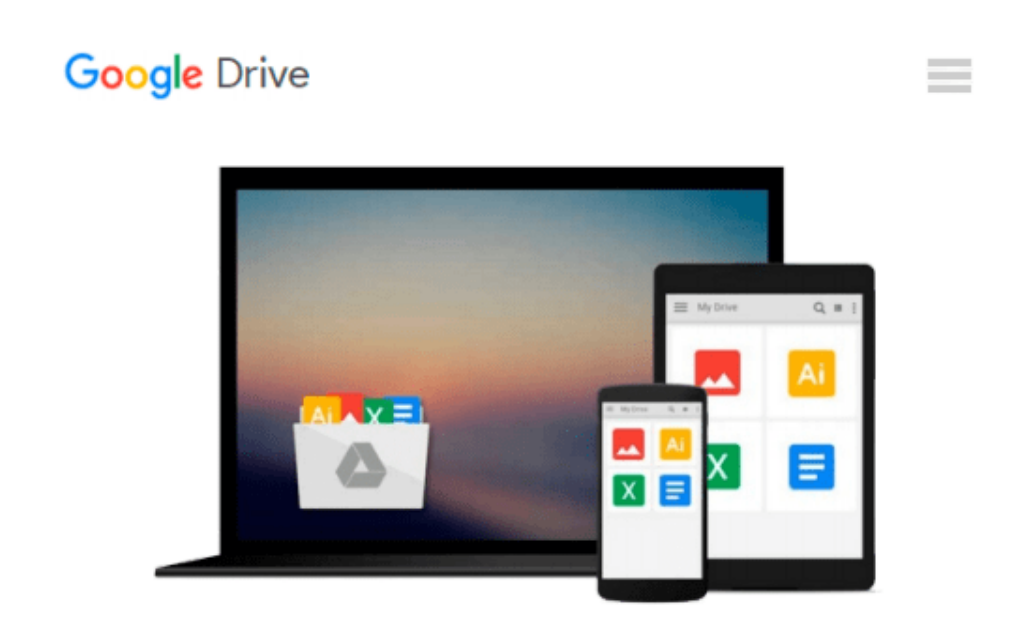

# **An Introduction To Combustion: Concepts and Applications w/ IBM 3.5' Disk**

*Stephen R. Turns*

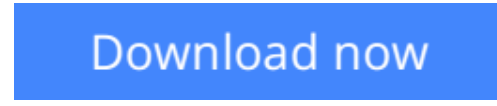

[Click here](http://sapek.club/go/read.php?id=0079118127) if your download doesn"t start automatically

## **An Introduction To Combustion: Concepts and Applications w/ IBM 3.5' Disk**

Stephen R. Turns

**An Introduction To Combustion: Concepts and Applications w/ IBM 3.5' Disk** Stephen R. Turns Targeted at senior and first year graduate level courses in combustion, this text covers more material than can be covered in a single semester course, but at a level that is easily comprehended by undergraduate students. There is a tremendous need for undergraduate students interested in the thermal sciences to have a basic knowledge of combustion science and its applications. This text is the first to present the essential theory and background material that is helpful for understanding the more complex literature on combustion, in a format that is teaching rather than reference oriented. The theory is reinforced by examples, review questions and problems within each chapter.

**[Download](http://sapek.club/go/read.php?id=0079118127)** [An Introduction To Combustion: Concepts and Applic ...pdf](http://sapek.club/go/read.php?id=0079118127)

**[Read Online](http://sapek.club/go/read.php?id=0079118127)** [An Introduction To Combustion: Concepts and Appl ...pdf](http://sapek.club/go/read.php?id=0079118127)

#### **Download and Read Free Online An Introduction To Combustion: Concepts and Applications w/ IBM 3.5' Disk Stephen R. Turns**

#### **From reader reviews:**

#### **Debbie Luken:**

The book An Introduction To Combustion: Concepts and Applications w/ IBM 3.5' Disk give you a sense of feeling enjoy for your spare time. You can utilize to make your capable much more increase. Book can to become your best friend when you getting strain or having big problem with your subject. If you can make looking at a book An Introduction To Combustion: Concepts and Applications w/ IBM 3.5' Disk to get your habit, you can get a lot more advantages, like add your personal capable, increase your knowledge about many or all subjects. You are able to know everything if you like open and read a publication An Introduction To Combustion: Concepts and Applications w/ IBM 3.5' Disk. Kinds of book are a lot of. It means that, science publication or encyclopedia or other folks. So , how do you think about this guide?

#### **Patricia Cockrell:**

What do you regarding book? It is not important along? Or just adding material when you really need something to explain what you problem? How about your free time? Or are you busy person? If you don't have spare time to try and do others business, it is make one feel bored faster. And you have extra time? What did you do? Every person has many questions above. They must answer that question mainly because just their can do in which. It said that about reserve. Book is familiar on every person. Yes, it is proper. Because start from on pre-school until university need this particular An Introduction To Combustion: Concepts and Applications w/ IBM 3.5' Disk to read.

#### **Florence Hall:**

You can find this An Introduction To Combustion: Concepts and Applications w/ IBM 3.5' Disk by go to the bookstore or Mall. Only viewing or reviewing it could possibly to be your solve challenge if you get difficulties on your knowledge. Kinds of this reserve are various. Not only by means of written or printed but can you enjoy this book by e-book. In the modern era such as now, you just looking because of your mobile phone and searching what their problem. Right now, choose your own personal ways to get more information about your book. It is most important to arrange yourself to make your knowledge are still update. Let's try to choose appropriate ways for you.

#### **Willie Dominguez:**

That e-book can make you to feel relax. This book An Introduction To Combustion: Concepts and Applications w/ IBM 3.5' Disk was colorful and of course has pictures on the website. As we know that book An Introduction To Combustion: Concepts and Applications w/ IBM 3.5' Disk has many kinds or category. Start from kids until young adults. For example Naruto or Private eye Conan you can read and believe that you are the character on there. Therefore , not at all of book are make you bored, any it makes you feel happy, fun and relax. Try to choose the best book for you and try to like reading that will.

**Download and Read Online An Introduction To Combustion: Concepts and Applications w/ IBM 3.5' Disk Stephen R. Turns #HY8M26S79CU**

### **Read An Introduction To Combustion: Concepts and Applications w/ IBM 3.5' Disk by Stephen R. Turns for online ebook**

An Introduction To Combustion: Concepts and Applications w/ IBM 3.5' Disk by Stephen R. Turns Free PDF d0wnl0ad, audio books, books to read, good books to read, cheap books, good books, online books, books online, book reviews epub, read books online, books to read online, online library, greatbooks to read, PDF best books to read, top books to read An Introduction To Combustion: Concepts and Applications w/ IBM 3.5' Disk by Stephen R. Turns books to read online.

### **Online An Introduction To Combustion: Concepts and Applications w/ IBM 3.5' Disk by Stephen R. Turns ebook PDF download**

**An Introduction To Combustion: Concepts and Applications w/ IBM 3.5' Disk by Stephen R. Turns Doc**

**An Introduction To Combustion: Concepts and Applications w/ IBM 3.5' Disk by Stephen R. Turns Mobipocket**

**An Introduction To Combustion: Concepts and Applications w/ IBM 3.5' Disk by Stephen R. Turns EPub**